# 

*Массив - это структура, представляющая собой упорядоченную совокупность элементов одного типа, объединенных одним именем.*

*Каждому массиву, используемому в программе, выделяется место в памяти.*

*Массиву отводится не одна ячейка, а последовательность расположенных друг за другом ячеек, в каждую из которых записывается значение соответствующего элемента.*

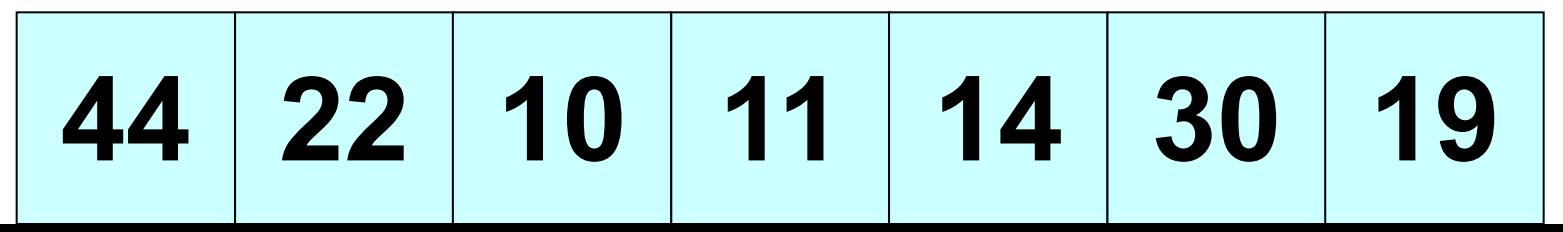

# **Для получения доступа к элементу массива используется индекс**

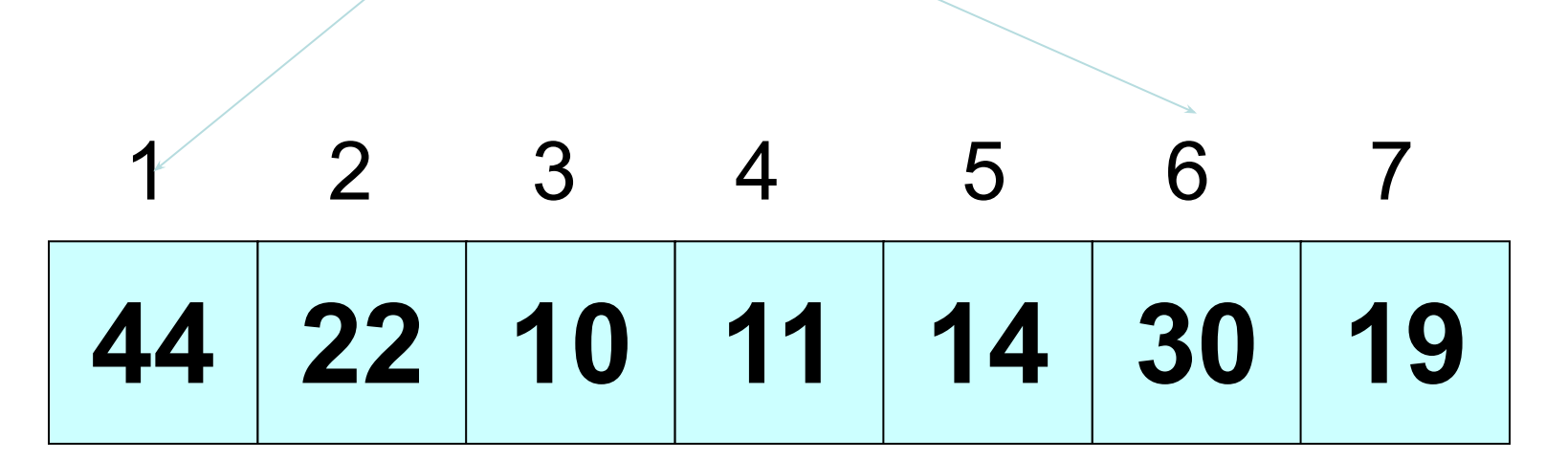

**Индекс массива - это величина целого типа, характеризующая положение элемента в массиве**.

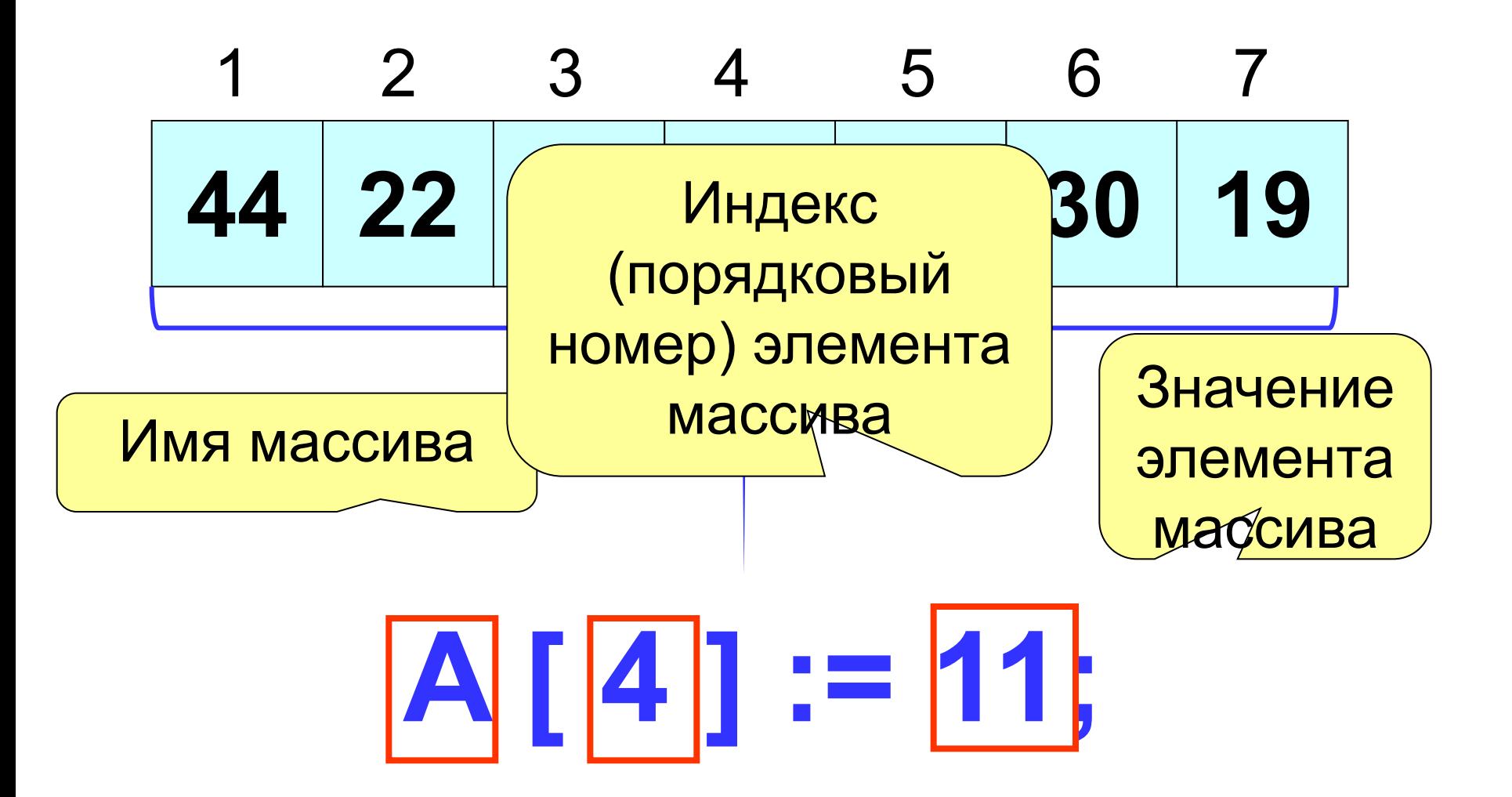

# **Объявление массивов**

# Зачем объявлять?

- определить имя массива
- определить тип массива
- определить число элементов
- выделить место в памяти

## Массив целых чисел:

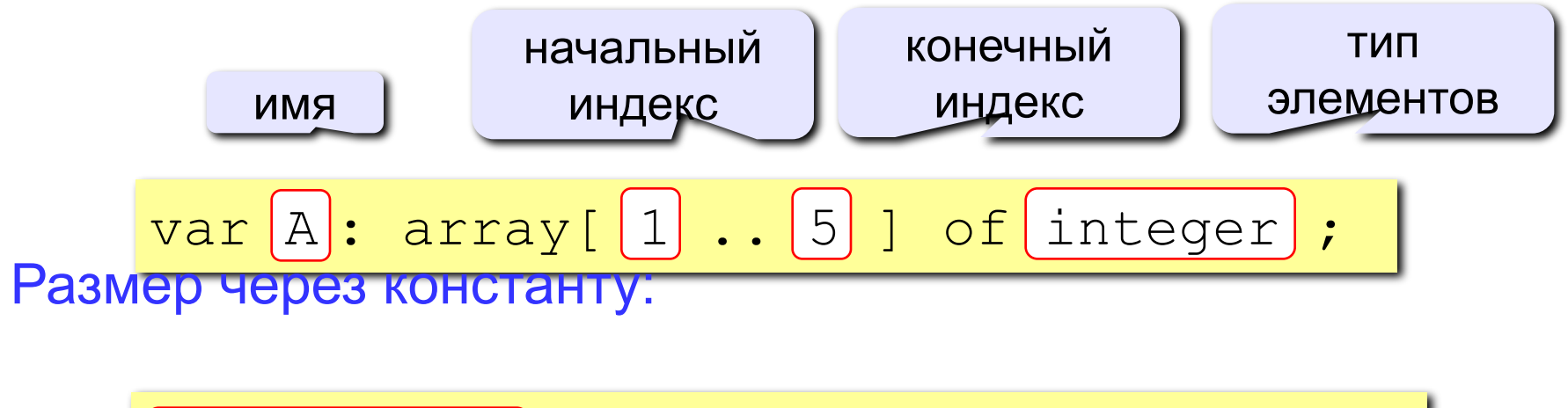

var A: array[1.. ] of integer; const N=5; N

*© К. Поляков, 2006-2011 http://kpolyakov.narod.ru*

Объявление массива в разделе описания переменных:

# **Var имя:ARRAY[1..N] OF тип;**

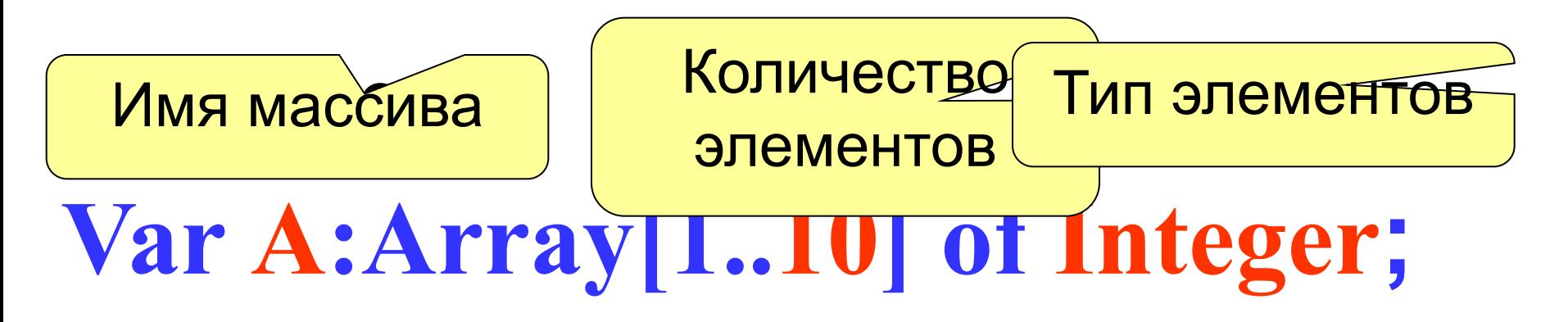

# **Var Tem:Array[1..100] of Real;**

# **Объявление массивов**

#### Массивы других типов:

var X, Y: array [1..10] of real;

C: array [1..20] of char;

Другой диапазон индексов:

$$
\begin{array}{|l|} \hbox{var Q: array [0..9] of real;} \end{array}
$$

$$
\mathsf{MH} \qquad C: array [-5..13] \text{ of char};
$$

var A: array ['A'..'Z'] of real; B: array [False..True] of integer; ... A['C'] := 3.14259\*A['B']; B[False] := B[False] + 1;

*© К. Поляков, 2006-2011 http://kpolyakov.narod.ru*

# **Const m=10; Var a : array [1.. m] of integer;** Количество элементов можно описать в разделе констант

Иногда массив объявляют как пользовательский тип

данных

**Type t=array[1..10] of integer; Var a : t;**

# Const a:  $array[1..5]$  of integer =  $(3, -2, 1, 4, 3);$ Массив констант

# Var R:Array [-20..20] of Real; Var N:Array ['A'..'Z'] of Integer;

В зависимости от задачи индексы элементов могут начинаться не только с единицы или быть символьного типа

# Что неправильно?

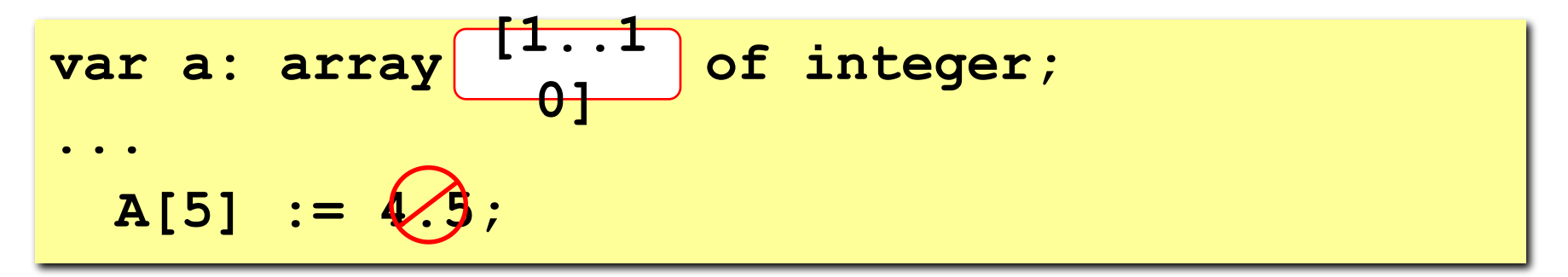

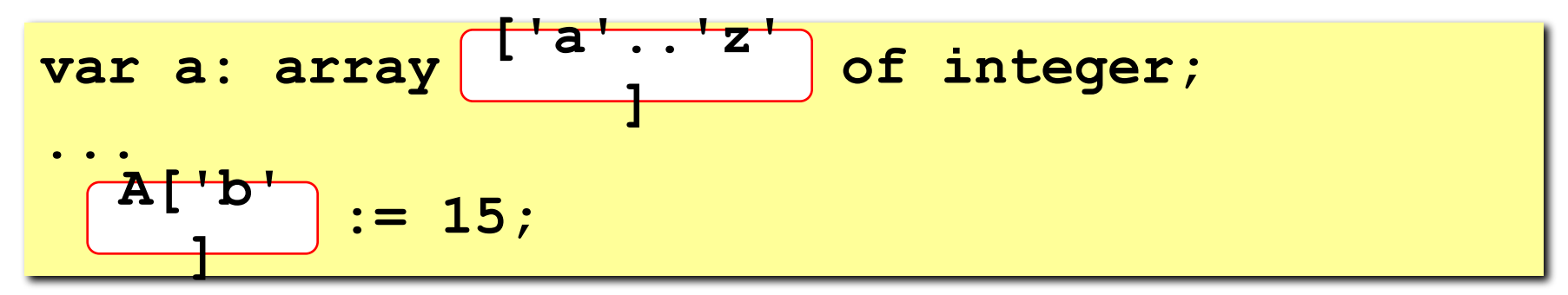

var a: array [0..9] of integer;  $A[\mathcal{U}]$  $:= (X$ 

# **Массивы**

#### Объявление:

```
const N = 5;
var a: array [1..N] of integer;
     i: integer;
```
Ввод с клавиатуры:

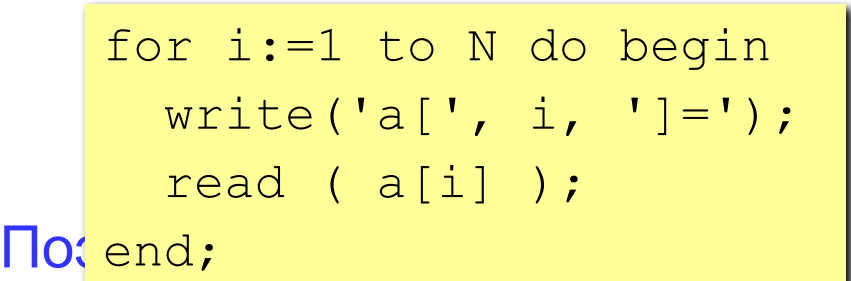

$$
a[1] = 5
$$
  
\n
$$
a[2] = 12
$$
  
\n
$$
a[3] = 34
$$
  
\n
$$
a[4] = 56
$$
  
\n
$$
a[5] = 13
$$

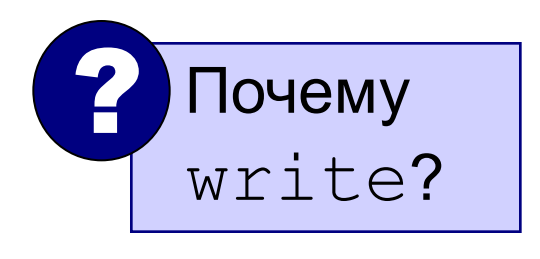

$$
\text{Bb}_{\text{for i:=1 to N do a[i]:=a[i]+1;}}^{\text{Sb}_{\text{for i:=1 to N do a[i]:=a[i]+1;}}}
$$

```
writeln('Массив A:');
for i:=1 to N do 
  write(a[i]:4);
```
Массив A:

6 13 35 57 14

*© К. Поляков, 2006-2011 http://kpolyakov.narod.ru*

Заполнение массива

#### 1. Заполнение массива с

# клавиатуры For i:=1 to N do begin Write(' a [', i, '] = '); ReadLn (a [i]); End;  $\mathbf{i}, \mathbf{1}, \mathbf{N}$ Ввода

 $2.3a$ no нение массива случайными чи

For i:=1 to N do begin  $a[i]:=Random(B-A)+A;$ WriteLn(a[i]:10:5); End;  $\mathbf{i}$ ,  $\mathbf{1}, \mathbf{N}$  $m[i] :=$ RANDOM(8- $(-5)$ такую запись нужнф у  $a_i$  = случайное [А; В)  $m[i] :=$ RANDOM(13) Вывод  $\mathbf a$ 

Заполнение массива

**3. Заполнение массива при помощи прогрессии.**

```
\blacksquare \blacksquare \blacksНа первом месте стоит 3
  \frac{1}{2} \frac{1}{2} \frac{1}{2} \frac{1}{2} \frac{1}{2} \frac{1}{2} \frac{1}{2}на третьем 50 км<sup>2</sup> и тем 50 км<sup>2</sup> и тем 50 км<sup>2</sup> и тем 50 км<sup>2</sup> и тем 50 км<sup>2</sup> и тем 50 км<sup>2</sup> и тем 50 км<sup>2</sup> и тем
  То есть ai
                                 uli-al-1<br>Vriteln(alil
  \mathbf{v} are \mathbf{v} and \mathbf{v} are \mathbf{v}a[1]:=3;
Writeln(a[1]);
For i:=2 to N do begin
                               a[i]:=a[i-1] + 2;
 Writeln(a[i]:5);
                               End;
                                                                                                           i , 2, 
                                                                                                              N
                                                                                                          Вывод 
                                                                                                              a i
                                                                                                 ai
                                                                                                      =a<sub>i-1</sub> + 2
                                                                                                             Вывод 
                                                                                                                 a 1
                                                                                                         a1
                                                                                                                = 3
```
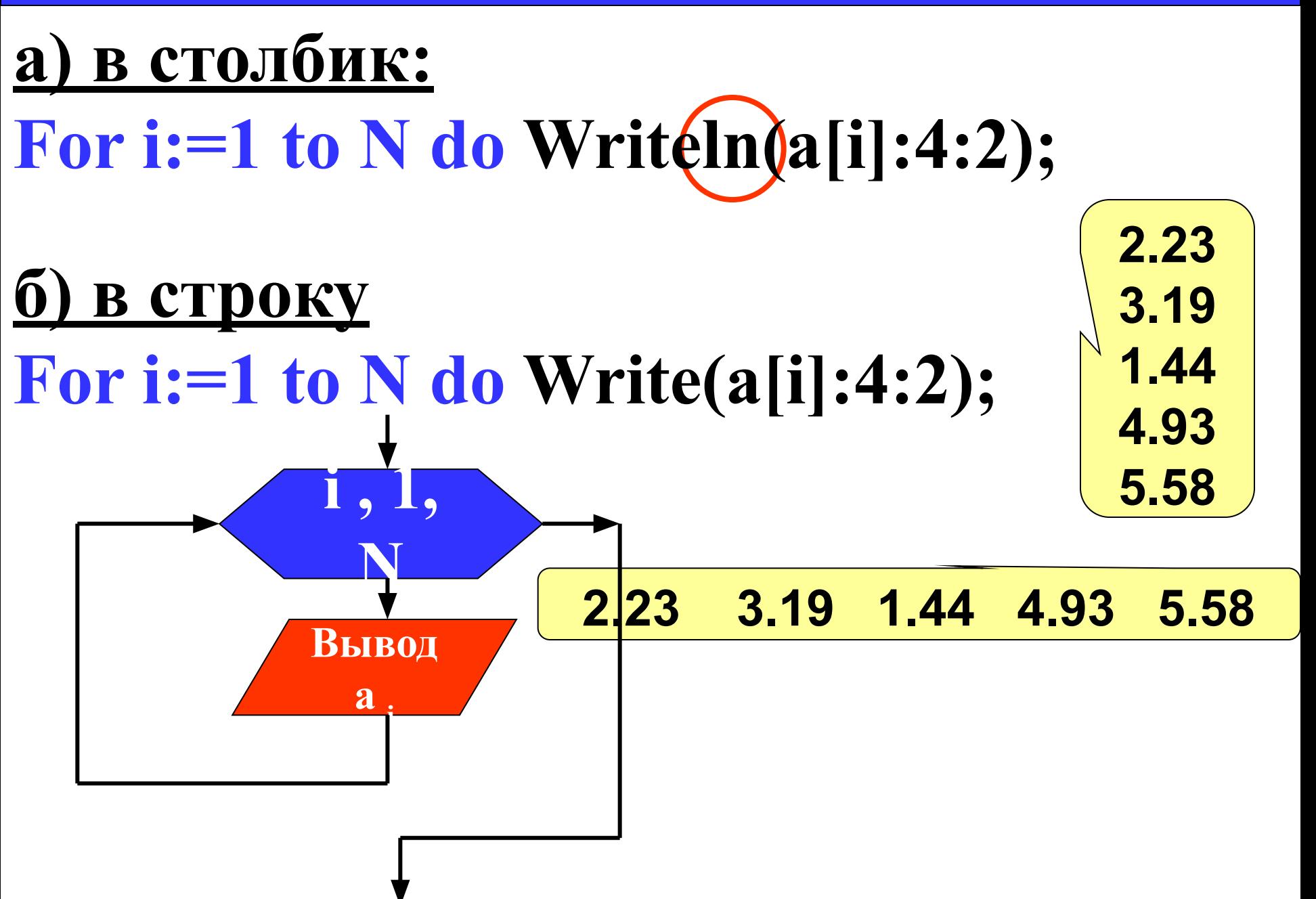

Вывод массива в две строки

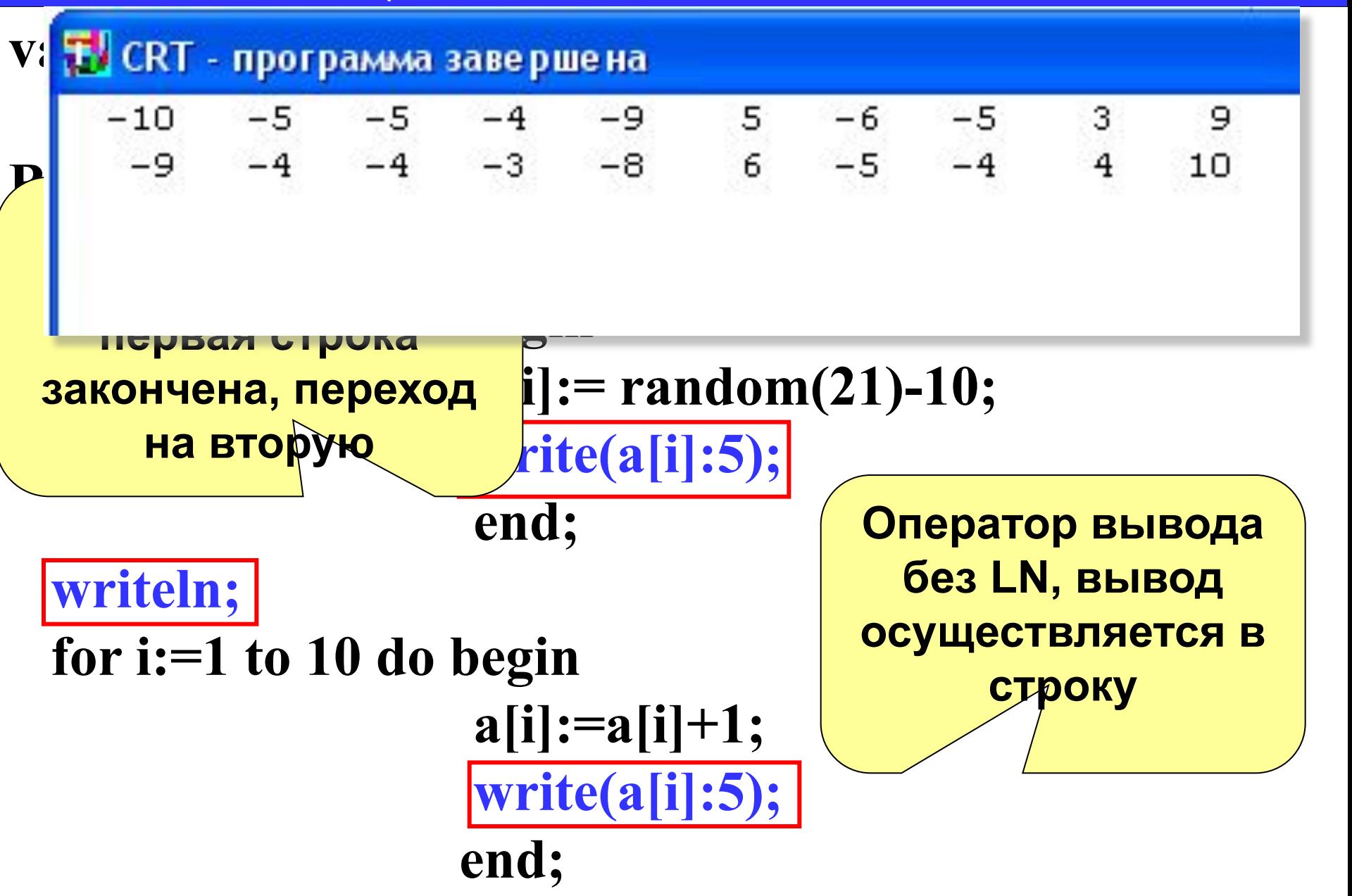

**end.**

#### Вывод массива в две строки

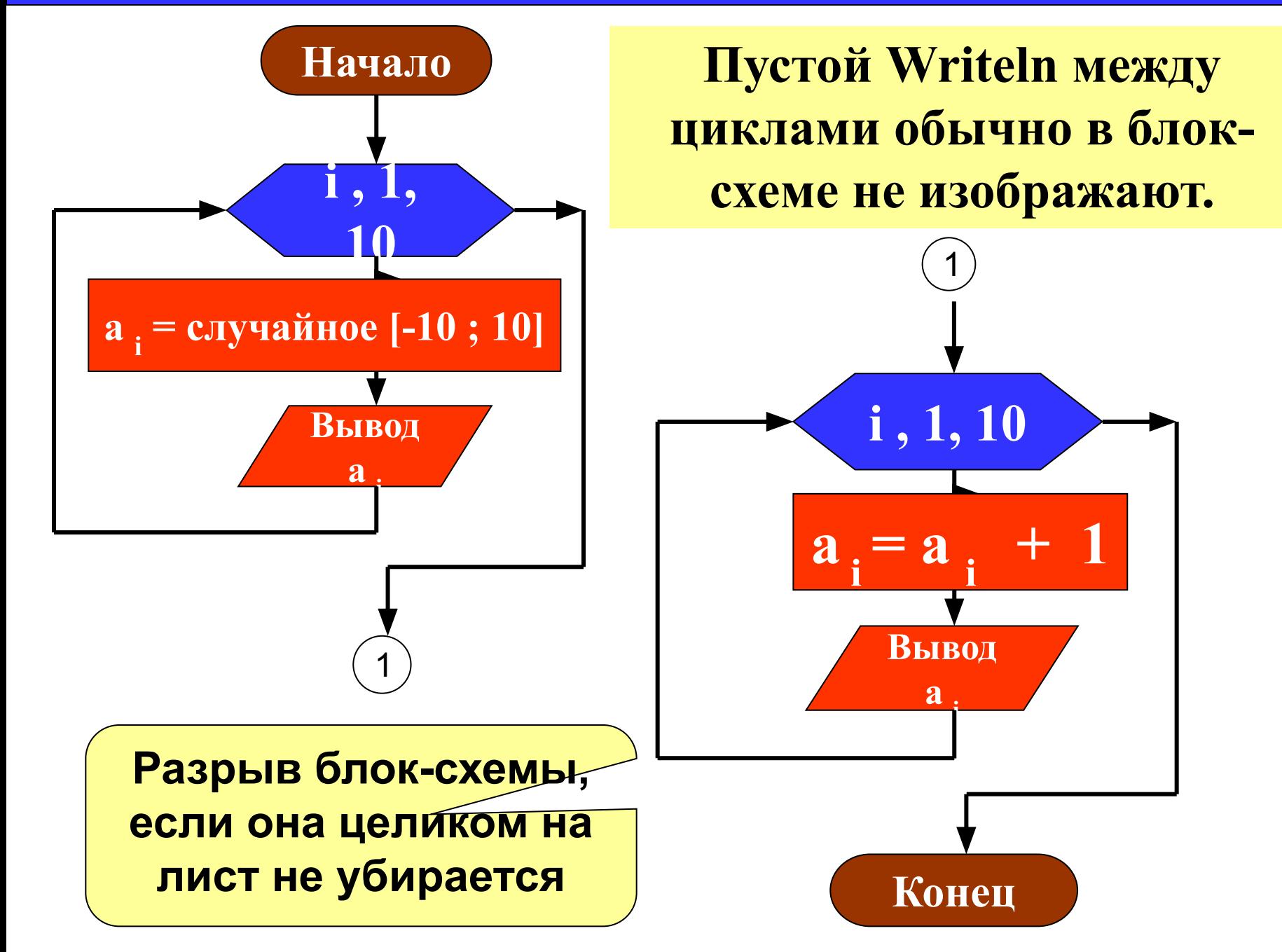

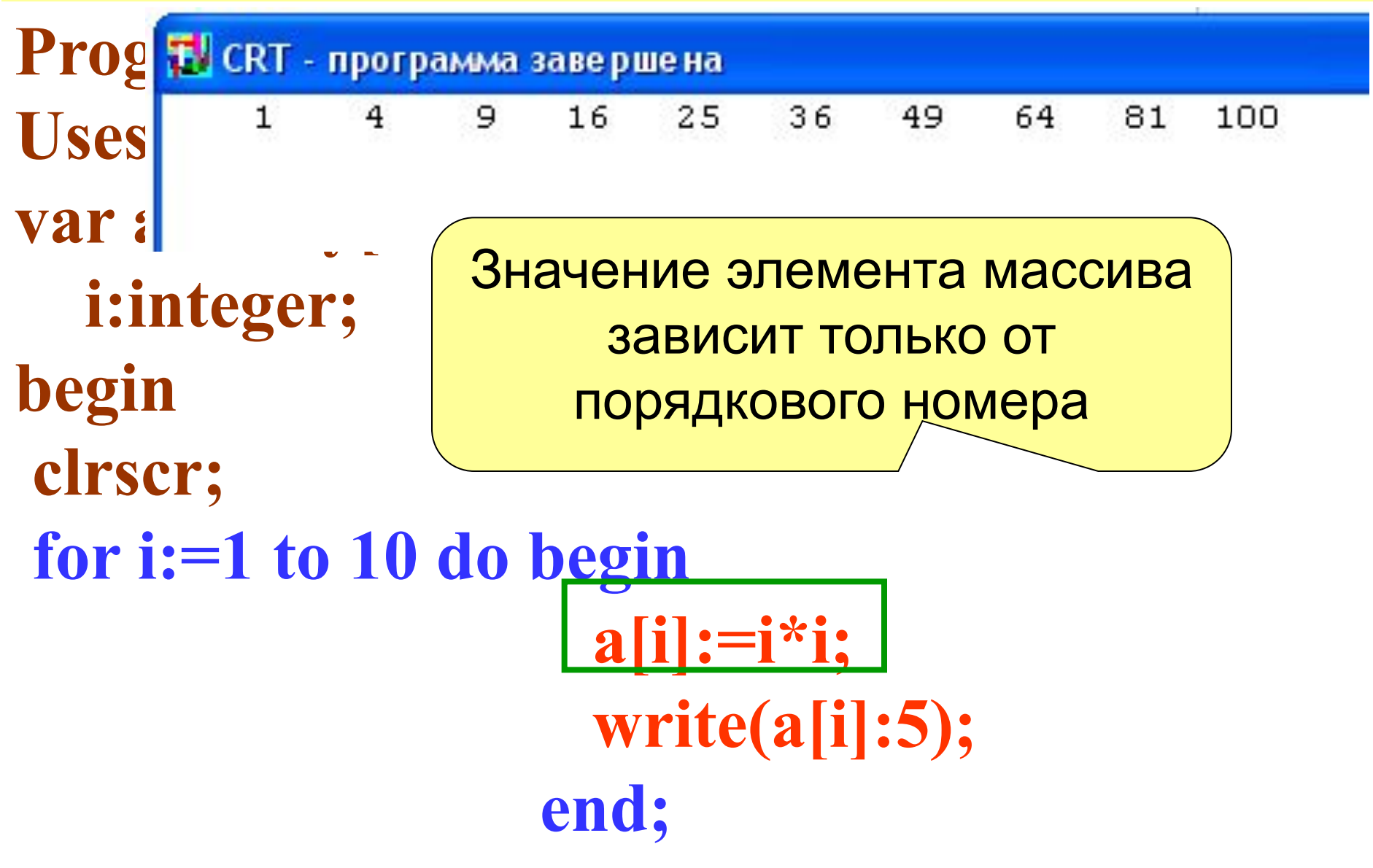

# end.

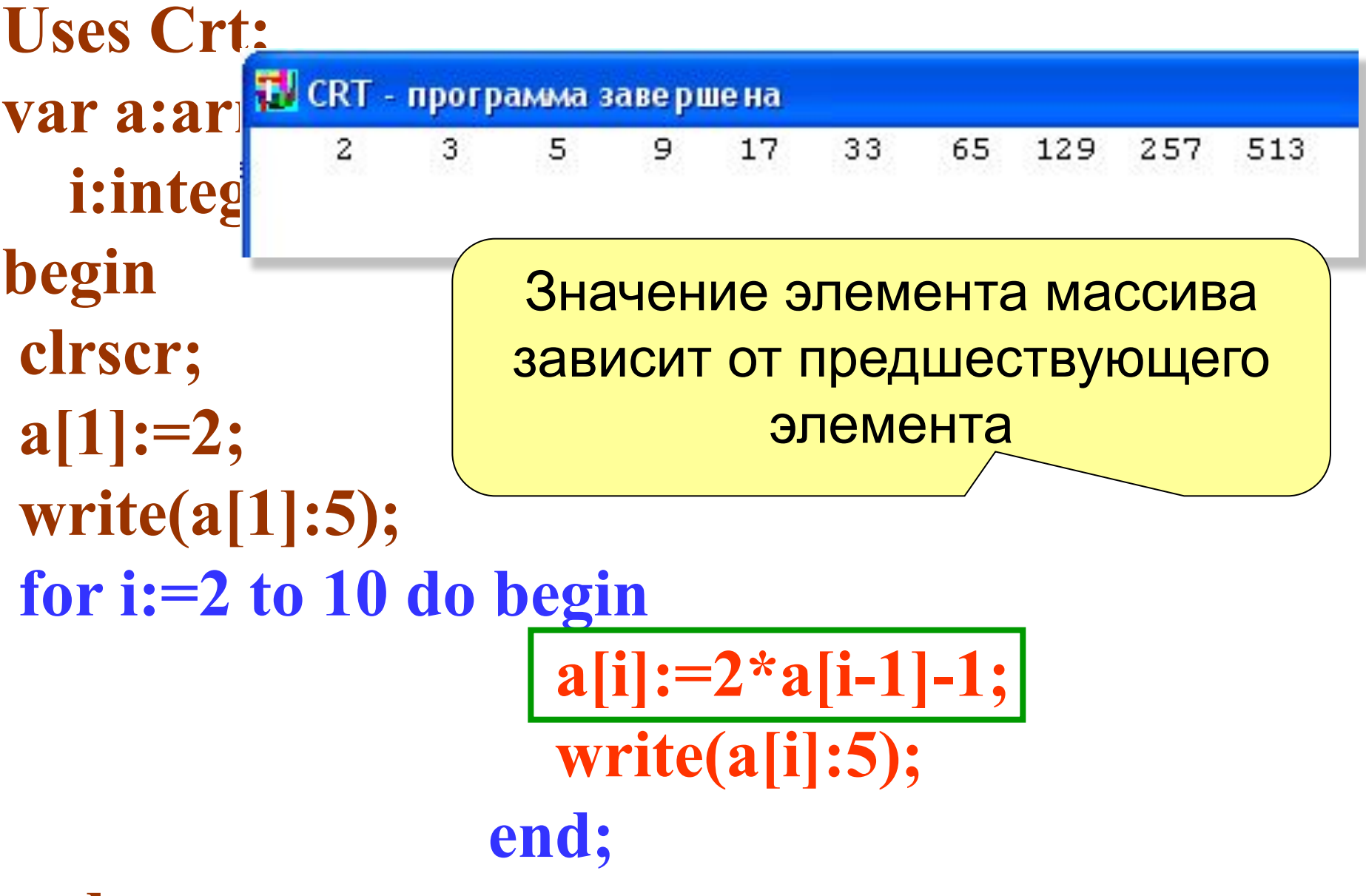

## **end.**

# **Задания**

«3»: Ввести c клавиатуры массив из 5 элементов, умножить их на 2 и вывести на экран.

Пример:

Введите пять чисел:

4 15 3 10 14 Результат: 8 30 6 20 28

«4»: Ввести c клавиатуры массив из 5 элементов, найти среднее арифметическое всех элементов массива. Пример: Введите пять чисел: 4 15 3 10 14

среднее арифметическое 9.200

При изменении N остальная программа не должна изменяться!

# **Задания**

«5»: Ввести c клавиатуры массив из 5 элементов, найти минимальный из них.

Пример:

 Введите пять чисел: 4 15 3 10 14

минимальный элемент 3

### **Практикум: заполнение массива**

«3»: 1. Заполните массив A нулями.

2. Заполните массив A первыми N натуральными числами, начиная с 1.

3. Заполните массив A первыми N натуральными числами, начиная с X (ввести X с клавиатуры).

- «4»: 4. Заполните массив A первыми N натуральными числами, начиная с X (ввести X с клавиатуры).
	- 5. Заполнить массив A первыми N числами Фибоначчи. Первые два числа Фибоначчи равны единице, а каждое последующее число Фибоначчи вычисляется как сумма двух предыдущих.
- «5»: 6. Заполните массив степенями числа 2, так чтобы последний элемент массива был равен 1, а каждый предыдущий был в 2 раза больше следующего. Например: 32 16 8 4 2 1

7. Заполните массив целыми числами, так чтобы средний элемент массива был равен X, слева от него элементы стоят по возрастанию, а справа – по убыванию (ввести X с клавиатуры). Соседние элементы отличаются на единицу. Например: 1 2 3 2 1.

# **Практикум: изменение элементов массива**

«3»:

- 1. Увеличить все элементы массива A на 1.
- 2. Умножить все элементы массива A на 2.
- 3. Возвести в квадрат все элементы массива A.

«4»:

4. Увеличить на 4 все элементы в первой половине массива A (считать, что в массиве чётное число элементов).

5. Разделить на 2 все элементы массива A, кроме первого и последнего (считать, что в массиве есть, по крайней мере, два элемента и все элементы чётные).

«5»:

6. Умножить на 3 все элементы во второй половине массива A (считать, что в массиве чётное число элементов).

7. Найти среднее арифметическое всех элементов массива A.

# Изменение элементов массива удовлетворяющих условию

- For i:=1 to N do If (условие) then a[i]:=3начение:
- Изменения:
- $a[i] := 5 3$ аменить і-ый элемент на число 5  $a[i] := -a[i] - 3$ аменить і-ый элемент на противоположный по знаку **а** [i] := **а** [i] \* 2 – удвоить каждый элемент массива  $a[i] := a[i - 1] + 3$  -заменить *i*-ый элемент предшествующим плюс 3

#### **Нахождение суммы элементов массива**

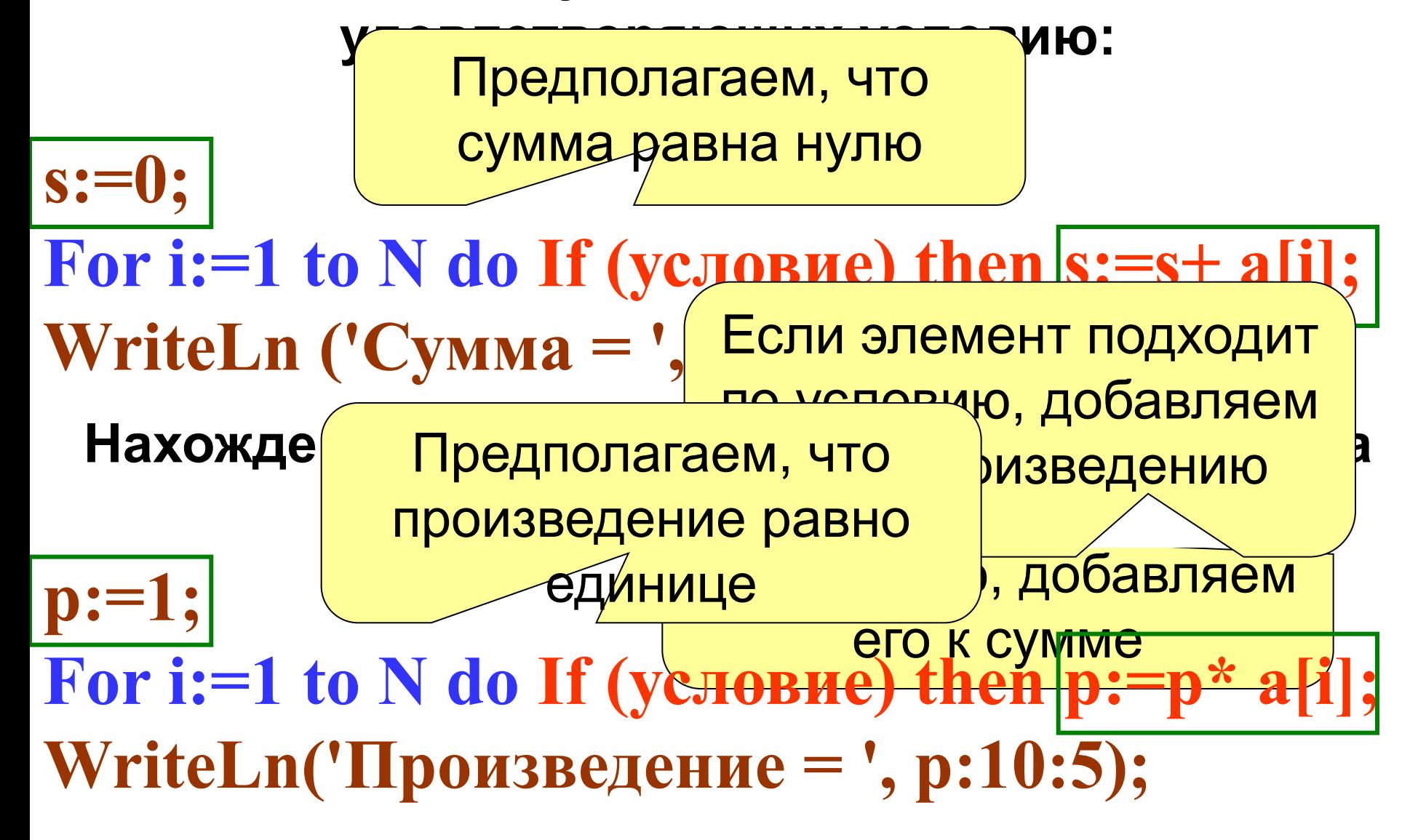

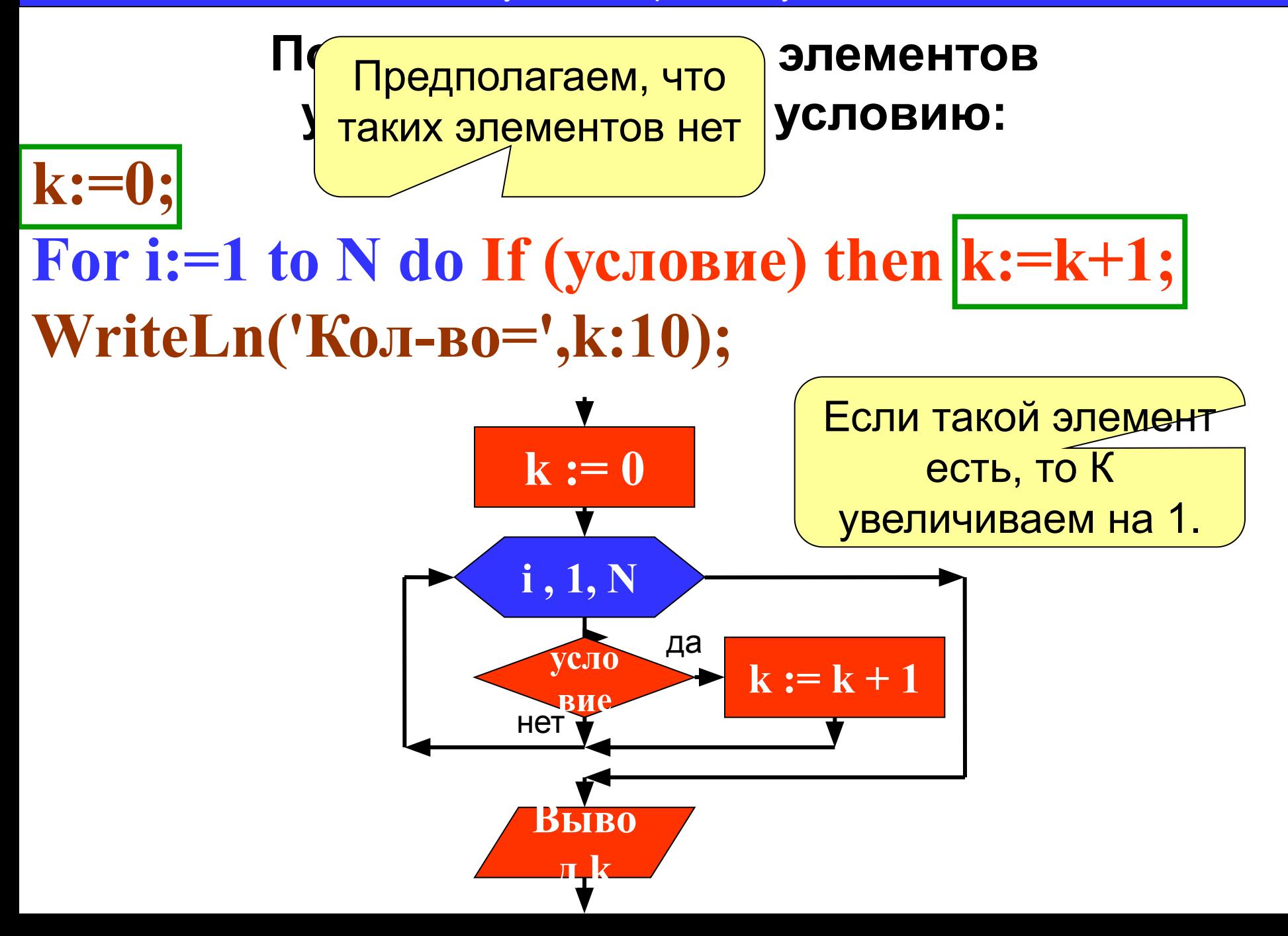

задача 4. Дан массив из 15 целых чисел заполненный случайными числами из интервала [0; 20]. Выведите этот массив в строку и найдите количество четных элементов массива, которые меньше среднего арифметического его элементов.

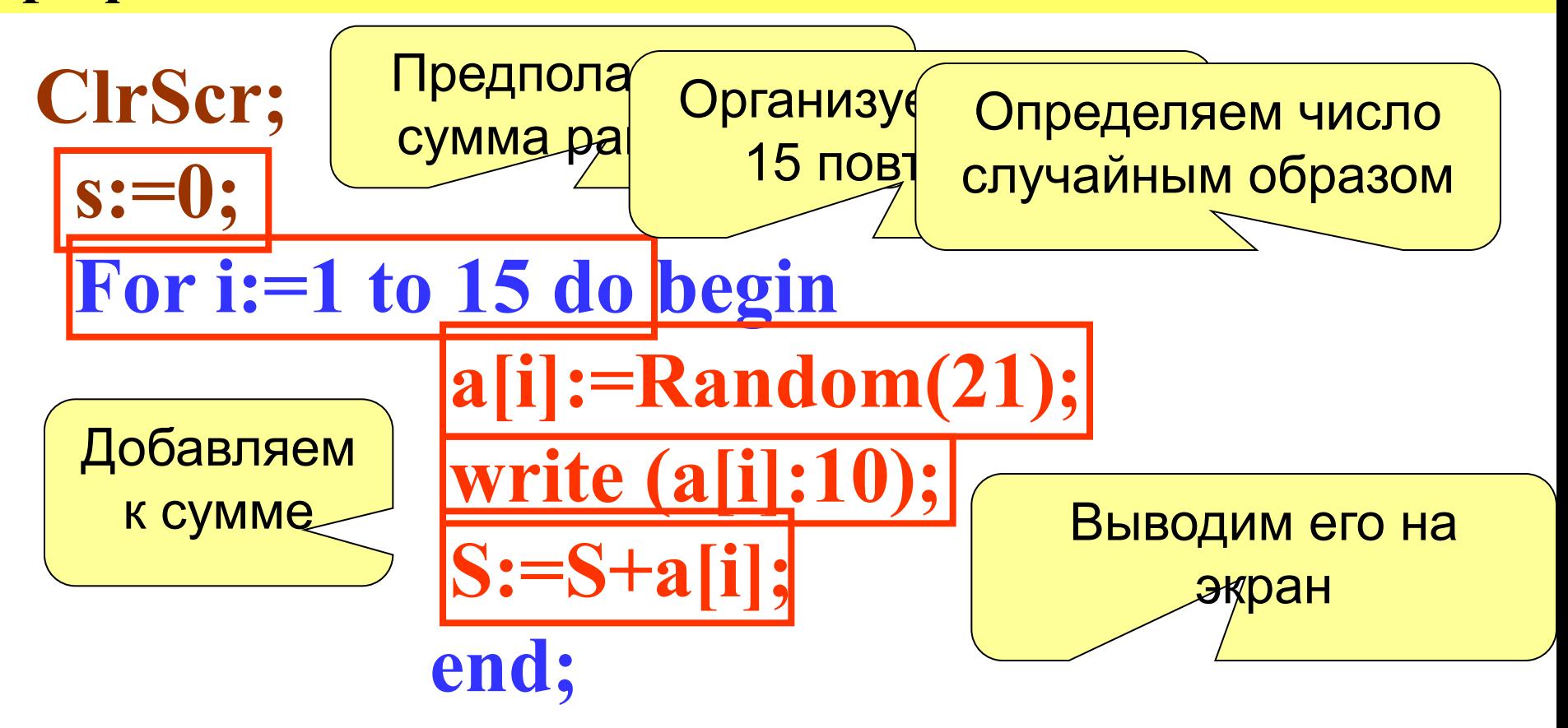

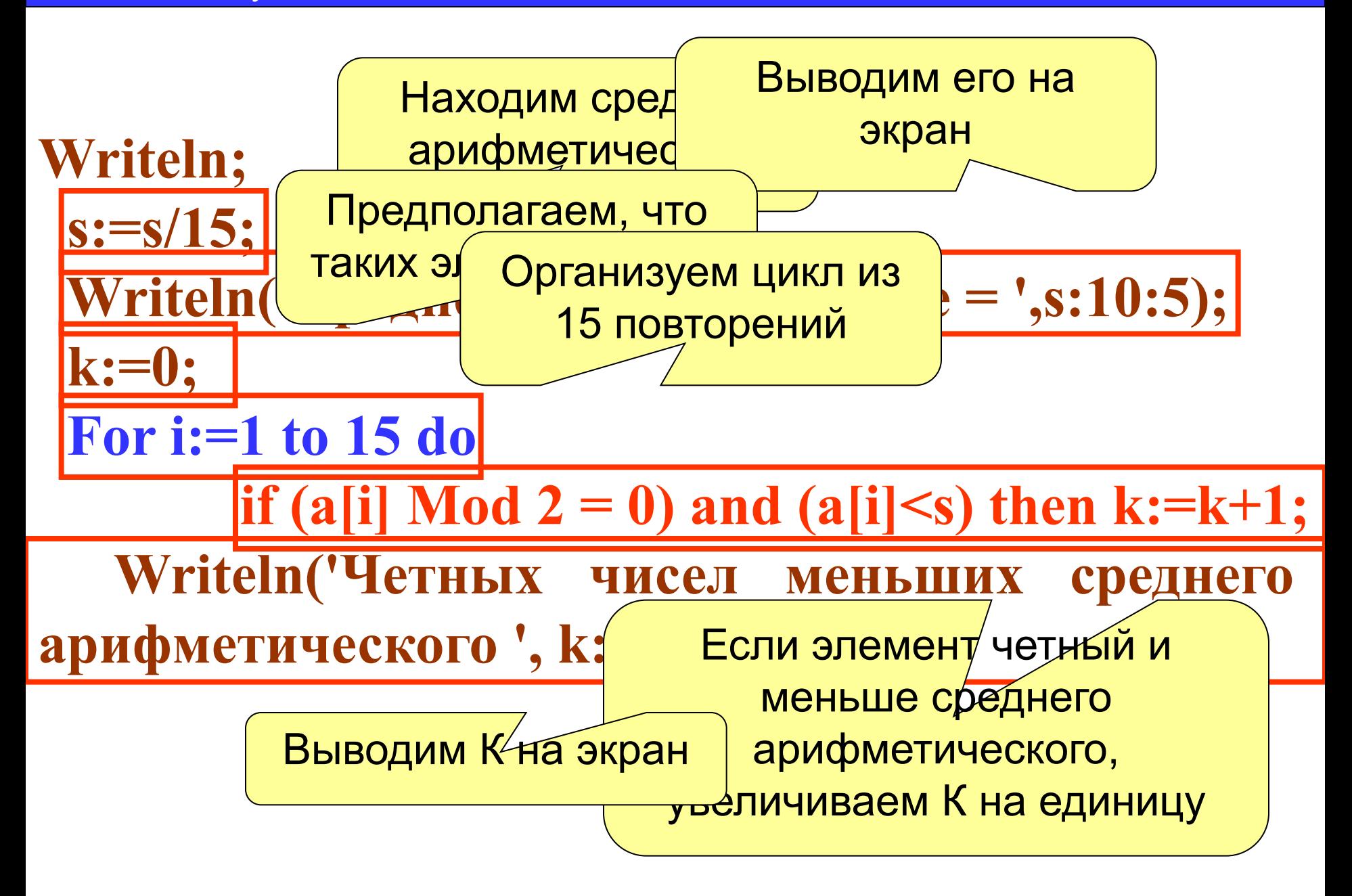

#### **Нахождение максимального элемента в массиве**

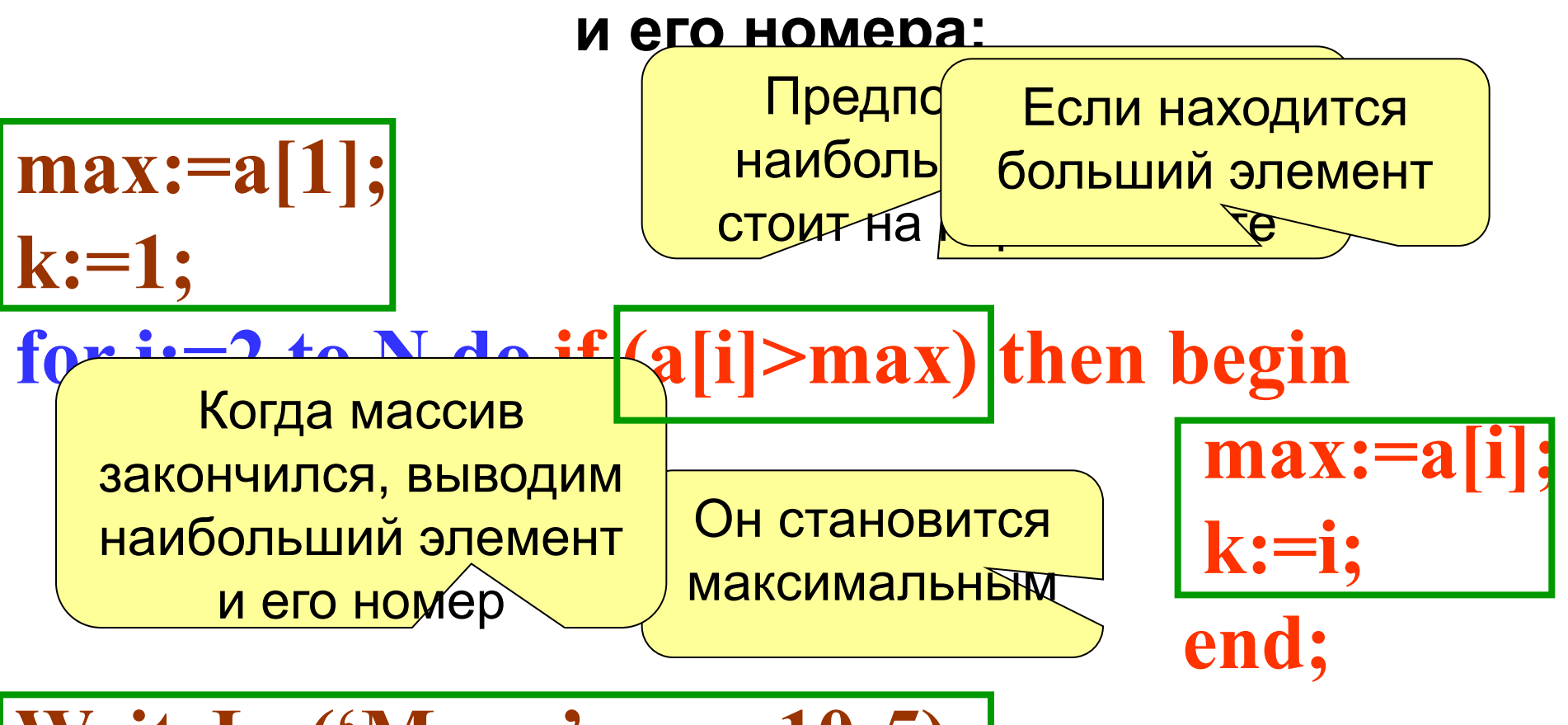

**WriteLn('Max=',max:10:5); WriteLn('Номер=',k:5);** 

#### **Иногда в задаче достаточно определить индекс**

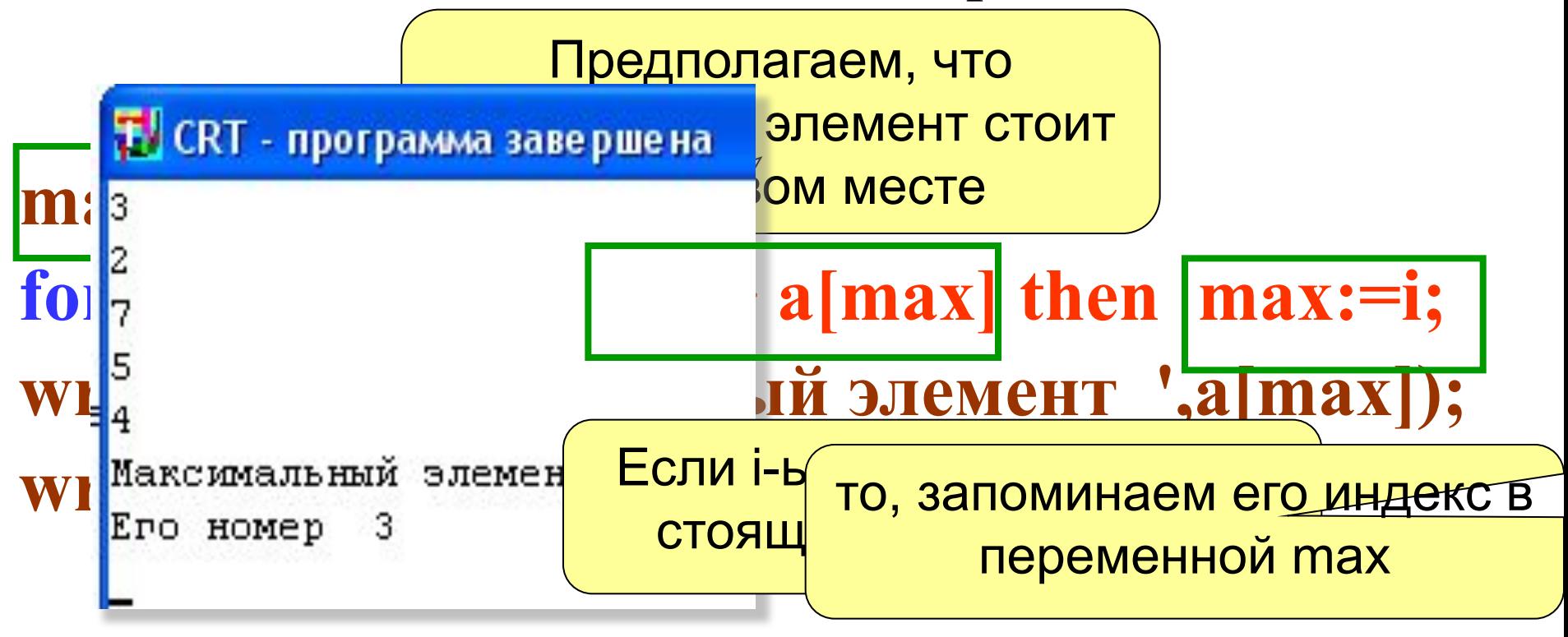

#### Решение задач

1.Дан массив из 100 элементов заполненный случайными целыми числами из интервала [-100, 100]. Найдите наибольший элемент среди четных элементов массива.

2. Дан массив А размера N, введенный с клавиатуры и заполненный нулями и единицами. Найти наибольшее количество идущих подряд единиц.

3. Даны два массива А и В размера N, введенные с клавиатуры. Сформировать новый массив С по правилу: на нечетных местах стоят элементы массива А, а на четных местах стоят элементы массива В.

4. Дан массив А размера N, заданный случайным образом [-100, 100]. Сформировать новый массив B из отрицательных элементов массива А.

![](_page_31_Figure_1.jpeg)

![](_page_31_Picture_2.jpeg)

будет равно последнему порядковому номеру перенесенного элемента

# Вставка элемента с номером р в

#### последовательность

![](_page_32_Figure_3.jpeg)

# **Написать программу к задаче:**

**Сформировать массив из 20 элементов случайным образом на отрезке [-100,100]. Вывести его на экран. Вставить перед каждым отрицательным элементом массива 0. Вывести измененный массив на экран.**

задача 7. Вставить перед каждым отрицательным элементом массива 0.

```
i:=1; n:=10;while i \leq n do
begin
    if a<sub>[i]</sub><0 then begin
       for j := n downto i do a[j+1]:=a[j];a[i]:=0; i:=i+2; n:=n+1;end
   else i:=i+1;
end;
```
# **Удаление элемента с номером p из массива: for i:=p to (N-1) do**  $a[i]:=a[i+1]$ **; N:=N-1;** Перебираем элементы от Уменьщаем на 1| За каждый оборот

 $\text{Me}$  *DIRECTED* CONTRACTED STREAMS

пр $\left| \frac{1}{2} \right|$ 

![](_page_35_Figure_2.jpeg)

количество элемент

цикла смещаем

элементы на один

**N**

# **Написать программу к задаче:**

**Сформировать массив из 20 элементов случайным образом на отрезке [-100,100]. Вывести его на экран. Удалить из массива все нулевые элементы .**

# **Удалить из массива все нулевые элементы: 1 способ**

```
j:=1;
While j<=N do 
begin
  If a[j]=0 then begin 
                 k:=j
                 for i:=k to (N-1) do a[i]:=a[i+1];
                 N:=N-1;
                    end
             else j:=j+1;
   end;
```
# **Удалить из массива все нулевые элементы: 2 способ**

```
For i:=N downto 1 do
   If a[i]=0 then begin 
             for k:=i to (N-1) do a[k]:=a[k+1];
                N:=N-1;
                  end;
```
Поиск трех минимальных элементов в неповторяющемся массиве

- **• min1 :=maxint; min2 :=maxint; min3 := maxint;**
- **• for i:=1 to N do begin**
- **if p[i] < min1 then begin { новый min1 }**
- **min3 := min2; min2 := min1;**
- **min1 := p[i]; end**
- **else if p[i] < min2 then begin { новый min2 }**
- **min3 := min2;**
- **min2 := p[i]; end**
- **else if p[i] < min3 then { новый min3 }**
- **min3 := p[i];**
- **• end;**
- $min1$ :=maxint;  $min2$ :=maxint;  $min3$ := maxint;
- $\cdot$  for i:=1 to N do begin
- if  $a[i]$  < min1 then begin
- $min3:=min2; min2:=min1; min1:=a[i];$ end
- else if  $(a[i] < min2)$  and  $(a[i] < min1)$  then begin  $min3 := min2$ ;  $min2 := a[i]$ ; end
- else if  $(a[i] < min3)$  and  $(a[i] < min2)$  and  $(a[i] < min1)$ then
- $min3 := a[i];$
- end; writeln;
- writeln('min1=',min1,' min2=',min2,' min3=',min3);

![](_page_41_Figure_0.jpeg)

![](_page_41_Figure_1.jpeg)

![](_page_41_Figure_2.jpeg)

![](_page_42_Figure_0.jpeg)

![](_page_42_Figure_1.jpeg)

задача 6. Дан массив из 10 случайных чисел из интервала от -10 до 10. Найти номер первого отрицательного элемента (Он обязательно существует)

![](_page_43_Figure_2.jpeg)

*Задача 7*. **Заполнить массив из 10 элементов случайными числами из интервала [0; 10), так, чтобы числа не повторялись.**

```
For i:=1 to 10 do 
     begin
       repeat
         r:=false;
         a[i]:=random(10);
         for j:=1 to i-1 do if a[i]=a[j] then r:=true;
       until r=false;
       write(a[i]:5);
     end;
```
#### **Заполнение массива 30**

# *Задача 7*. **Заполнить массив из 10 элементов случайными**

![](_page_45_Figure_2.jpeg)

Заполнение массива

![](_page_46_Figure_1.jpeg)

# **Идея** – самый маленький («легкий» элемент перемещается вверх («всплывает»).

#### 1-ый проход

![](_page_47_Picture_3.jpeg)

![](_page_47_Picture_4.jpeg)

 $\overline{2}$ 

5

3

- начиная снизу, сравниваем два соседних элемента; если они стоят «неправильно», меняем их местами
- за 1 проход по массиву **один** элемент (самый маленький) становится на свое место

#### 2-ой проход

![](_page_47_Figure_8.jpeg)

#### 3-ий проход

![](_page_47_Picture_10.jpeg)

Для сортировки массива из N элементов нужен N-1 проход (достаточно поставить на свои места N-1 элементов).

# **Сортировка по убыванию**

```
for j:=1 to n-1 do begin
    for i:=1 to n-j do
   if a[i]<a[i+1] then begin c:=a[i];
                               a[i]:=a[i+1];
                               a[i+1]:=c;
                         end;
```
# Метод выбора (минимального элемента) Идея: найти минимальный элемент и поставить его на

первое место.

for  $i := 1$  to  $N-1$  do begin { найти номер nMin минимального элемента *MS A[i]..A[N] }* if i <> nMin then begin { nomeHATL MeCTAMM A[i] M A[nMin] } end end;

![](_page_49_Figure_3.jpeg)

# **Метод выбора** (минимального элемента)

![](_page_50_Figure_1.jpeg)

![](_page_50_Figure_2.jpeg)

# Сортировка вставками

Идея: сначала упорядочиваются два элемента, затем делается вставка третьего элемента относительно двух первых. Затем вставка четвертого относительно трех первых и т.д.

```
for i := 2 to N do
         begin
           k := a[i]; j := i-1;while (j>=1) and (a[j] > k) do
             begin
               a[j+1]:=a[j]; j:=j-1;end;
           a[j+1]:=k;end;
```
# **Задачи**

**«A»:** Массив содержит четное количество элементов. Напишите программу, которая сортирует первую половину массива по возрастанию, а вторую – по убыванию. Каждый элемент должен остаться в «своей» половине.

#### **Пример:**

**Массив:**

**5 3 4 2 1 6 3 2**

**После сортировки:**

**2 3 4 5 6 3 2 1**

*© К.Ю. Поляков, Е.А. Ерёмин, 2013 http://kpolyakov.spb.ru*

# **Задачи**

**«B»:** Напишите программу, которая сортирует массив и находит количество различных чисел в нем.

**Пример:**

**Массив:**

![](_page_53_Picture_64.jpeg)

**«C»:** Напишите программу, которая сравнивает число перестановок элементов при использовании сортировки «пузырьком» и методом выбора. Проверьте ее на разных массивах, содержащих 1000 случайных элементов, вычислите среднее число перестановок для каждого метода.

# Общая идея алгоритма:

- 1. Берем і-ый элемент
- 2. Последовательно сравниваем его со всеми элементами справа
- 3. Если находится элемент меньший чем іый, то они меняются местами
- 4. Так на і-ом месте окажется самый маленький элемент
- 5. і увеличиваем на единицу и повторяем процесс...

![](_page_55_Figure_0.jpeg)

#### **Сортировка выбором**

![](_page_55_Figure_2.jpeg)

## Упорядочить по возрастанию: 4 -2 6 -5

![](_page_56_Picture_32.jpeg)

![](_page_56_Figure_3.jpeg)

http://privples.iv-edu.ru/informatica/1/Mater/ SBORNIK\_ZADAS.doc